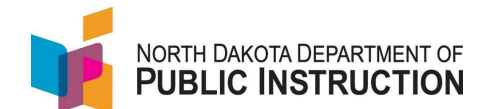

Some schools that don't use PowerSchool (so can't do an automated file transfer) or are not able to export the required data in an acceptable format. These schools can export previous years enrollments, make necessary changes (delete students, update school year, update start/stop dates, update grades, and add new students) and reimport.

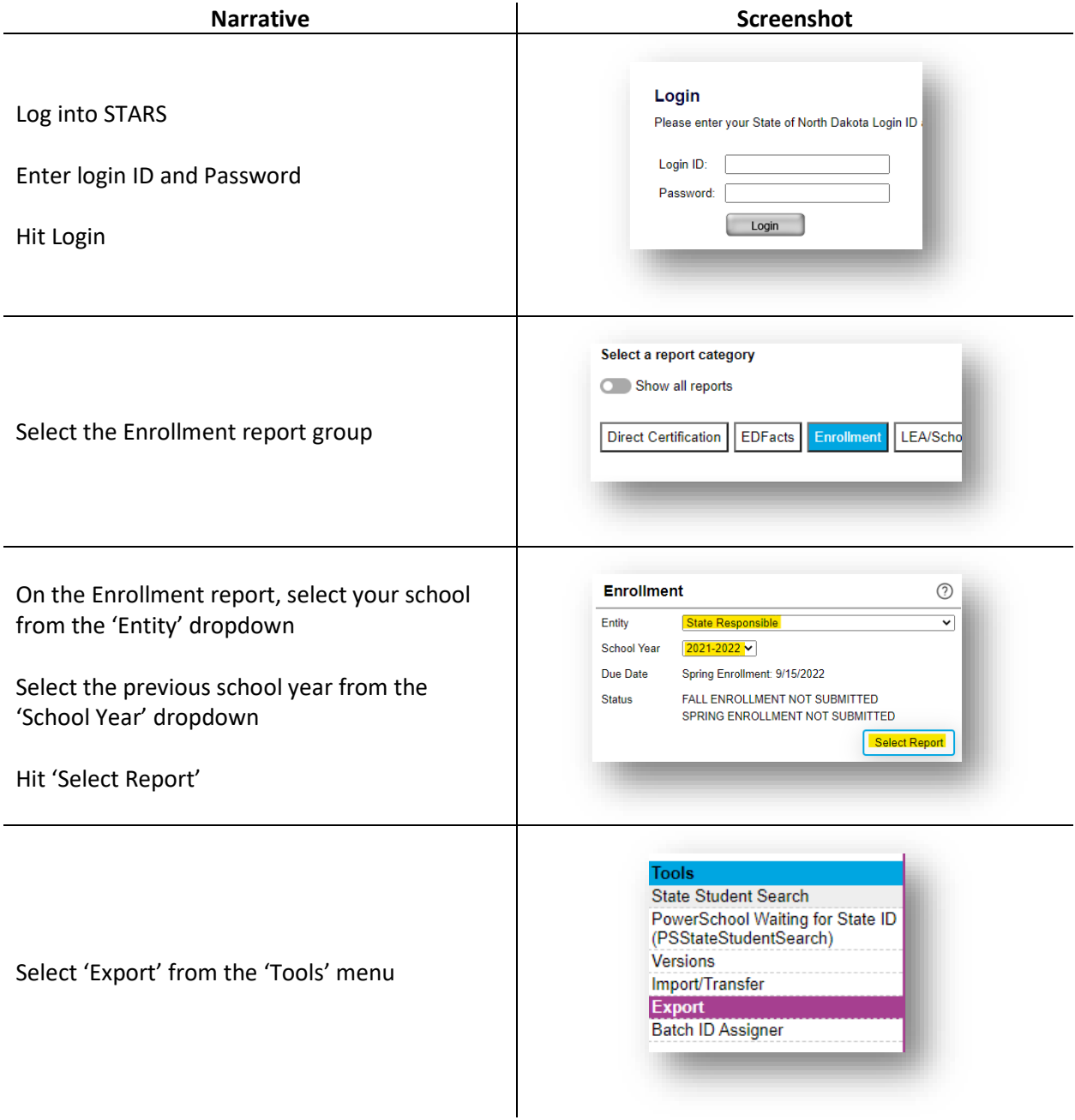

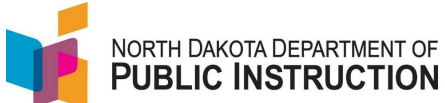

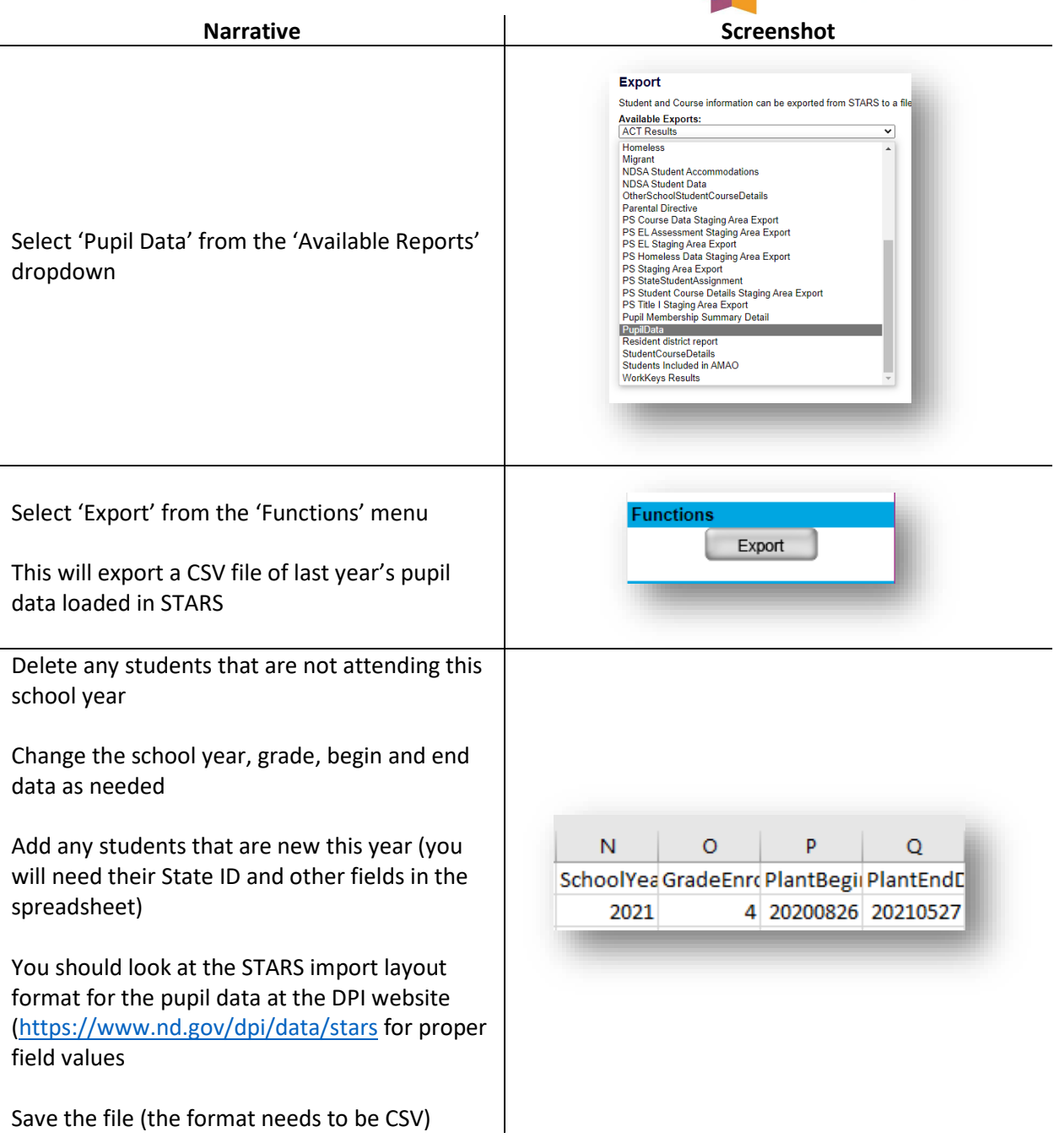

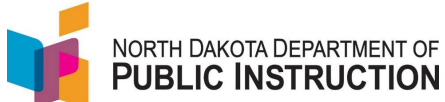

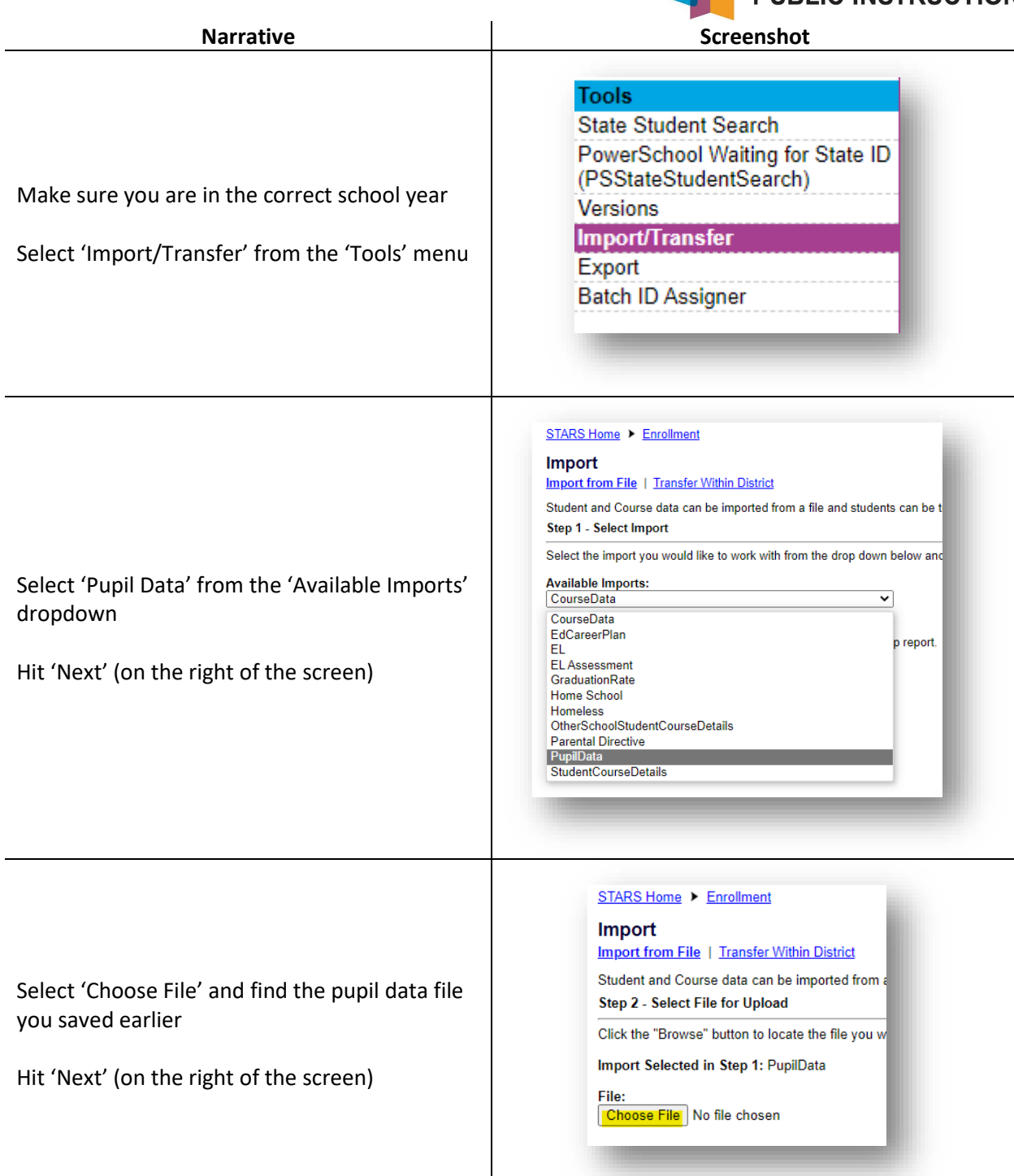

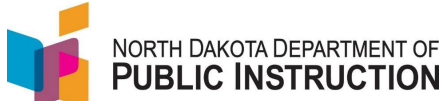

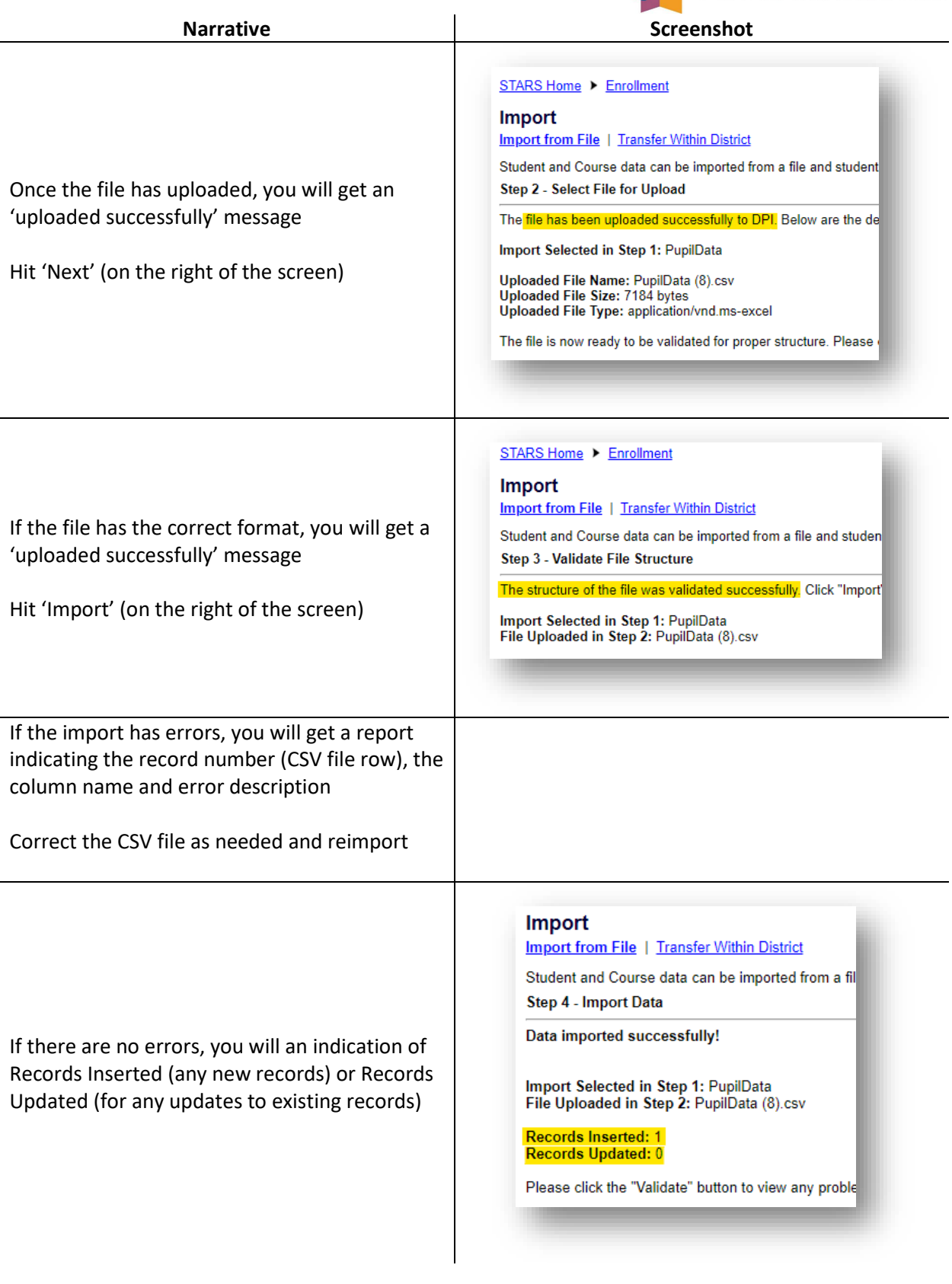

State Automated Reporting System (STARS) STARS – Enrollment – Export-Import Pupil Data v1.0 – 16 Mar 2022